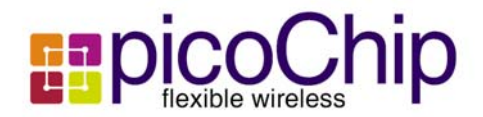

# WiMax: OFDM Synchronization on the picoArray

## **Summary**

The 802.16a-2003 standard specifies three different physical (PHY) layers, a host of possible configurations (e.g. TDD/FDD, channel bandwidth) and a number of optional features. The flexibility in the standard, limited availability of CPE equipment and time-to-market pressure make a software solution highly desirable, especially for the BS. However, the sampling rates involved make a full baseband implementation on single-processor DSPs untenable.

The picoArray<sup>™</sup> combines the programmability of a traditional high-end DSP with the performance of a FPGA/ASIC. The picoArray<sup>TM</sup> is ideally suited for implementing the full baseband for the 802.16 suite of protocols. This application note looks in detail at an implementation of the receiver synchronization block for the WirelessMAN-OFDM uplink.

## **Table of Contents**

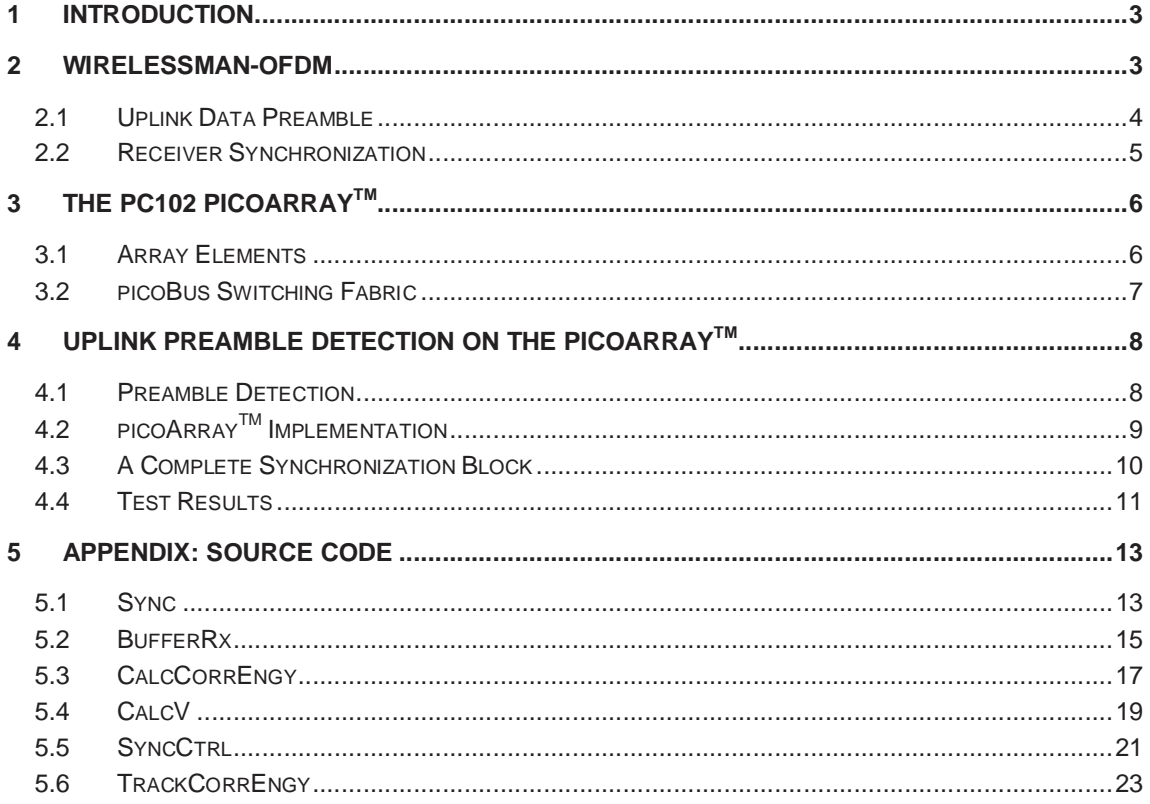

## **Table of Figures**

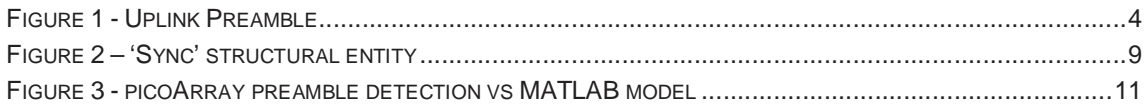

# **Abbreviations**

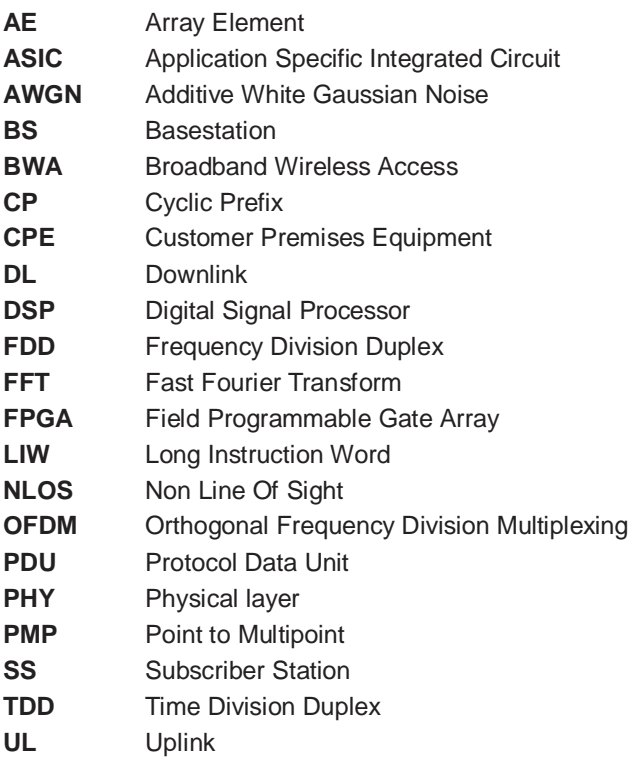

### **1 Introduction**

The picoArray™ is a multi-processor IC which integrates hundreds of processing elements into a single array. The individual elements have been optimized for signal processing and wireless algorithm computation and control. The result is a general purpose wireless communications processor, capable of executing all contemporary wireless standards, which combines the computational density of a dedicated ASIC with the programmability of a traditional high-end Digital Signal Processor (DSP).

WiMax is the industry forum name associated with the 802.16 suite of standards for broadband wireless access (BWA). WiMax offers raw bit rates in excess of 70Mbps (on a 20MHz channel), quality of service, authentication and data encryption over a metropolitan area.

Much of the focus is on the standard (currently 802.16a-2003) defined for NLOS operation in the licensed and unlicensed bands in the 2-11GHz range. Of particular interest are the physical (PHY) layers using orthogonal frequency division multiplexing (OFDM) given their simplicity and robustness in the presence of multipath.

The performance and flexibility offered by the picoArray<sup>TM</sup> make it the ideal platform for implementing the plethora of options associated with a full WiMax BS baseband solution. This application note looks in detail at a picoArray<sup>TM</sup> implementation of the receiver synchronization block for the WirelessMAN-OFDM PHY layer.

An overview of the receiver synchronization requirements and preamble used in the WirelessMAN-OFDM uplink is given in section 2. The key features of the PC102 picoArray<sup>TM</sup> are described briefly in section 3 to assist understanding. A picoArray<sup>™</sup> implementation for obtaining coarse symbol timing is then given in section 4. This is complemented by a full source listing in section 5.

NOTE: The implementation presented in this application note is for illustrative purposes only. No claim is made with regard to conformance with the relevant standards.

## **2 WirelessMAN-OFDM**

The WirelessMAN-OFDM PHY is one of the three physical layers defined in the 802.16a-2003 for NLOS operation in the 2-11GHz range. Each OFDM symbol consists of 256 sub-carriers. A cyclic prefix (CP) is added before each OFDM symbol for collecting the multipath associated with the previous symbol. For data symbols, 192 sub-carriers are data bearing, 8 are used as pilots and the remaining are used as guard bands at the lower and upper frequency extremes.

WiMax specifies a framed (burst) mode of operation but leaves the definition of the actual frame structure to the individual PHYs. In point-to-multipoint (PMP) mode, the OFDM PHY supports a frame consisting of a downlink (DL) sub-frame and an uplink (UL) sub-frame.

An uplink sub-frame consists of:

- contention intervals scheduled for initial ranging and bandwidth request purposes, and
- one or multiple UL PHY PDUs, each transmitted from a different subscriber station (SS).

An uplink PHY PDU consists of only one burst, which is made up of a short preamble and an integer

number of OFDM symbols.

### **2.1 Uplink Data Preamble**

In the uplink, the data preamble consists of an OFDM symbol containing 2 times 128 samples (in the time-domain) preceded by a cyclic prefix whose length is the same as the cyclic prefix in the traffic mode. This is shown in Figure 1.

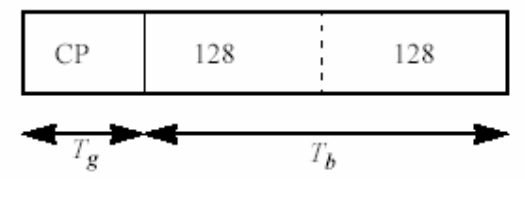

**Figure 1 - Uplink Preamble** 

The preamble symbol is defined in the frequency domain as shown in Table 1. The repeating halves of the preamble symbol (in the time domain) are achieved by setting all odd numbered sub-carriers to null. This effectively makes the data preamble unique as:

- Periods of inactivity are marked by nulls (or AWGN) on all sub-carriers.
- Data symbols will have non-zero values on odd-numbered data sub-carriers.

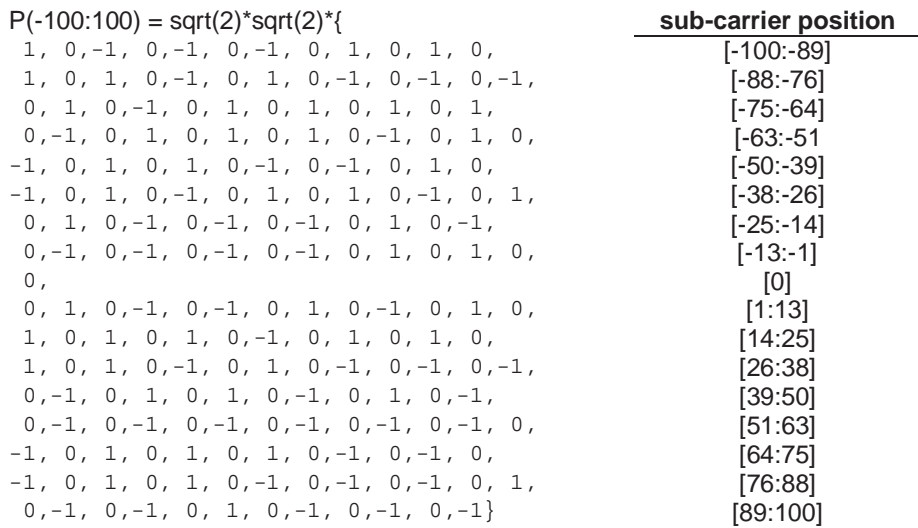

#### **Table 1 - Sub-carrier values for UL preamble**

The uniqueness of the uplink data preamble and its repetitive structure (in the time-domain) simplify the task of detecting the start of each uplink burst. Symbol timing can be achieved by correlating received samples separated by ½ an OFDM symbol. This is discussed in more detail in the next section.

### **2.2 Receiver Synchronization**

Achieving receiver synchronization for OFDM involves detecting the start of each OFDM symbol and detecting and correcting any frequency offsets in the received signal. Detecting and correcting any frequency offset is especially important for OFDM as even a small offset can result in the orthogonality between sub-carriers being destroyed at the output of the FFT. Due to the presence of the CP, the requirements for symbol timing appear less stringent. The symbol can be deemed to start at any point within the CP not affected by multipath from the previous symbol. An early symbol start manifests as a phase rotation in the sub-carrier values at the output of the FFT. However, an early symbol start can degrade the equalization performance.

Coarse symbol timing can be obtained in the BS receiver by exploiting the repetitive structure of the uplink data preamble. For a (1x sampled) received signal  $r(k)$ , two correlation values are calculated on a sample-by-sample basis:

$$
\text{Equation 1} \qquad \ \ P(k) = \sum_{n=k-255}^{n=k-128} \!\!\! r(n) \!\times\! r^*(n+128) \quad E(k) = \sum_{n=k-255}^{n=k} \!\!\! r(n) \!\times\! r^*(n)
$$

In the absence of noise and sampling errors:

$$
v(k) = \frac{2 \times |P(k)|}{|E(k)|}
$$
  
Equation 2 = 1 (at the end of the preamble symbol)  
 $\approx 0$  (elsewhere)

The presence of the CP will actually cause  $v(k)$  to reach 1 for several samples before the actual end of the preamble symbol. The plateau in  $v(k)$  makes it difficult to determine the symbol timing precisely, hence the name coarse symbol timing. Selecting the coarse symbol timing so that it errs towards an early symbol start (i.e. within the CP) is acceptable for the reason given above. Fine symbol timing can be performed in the frequency domain to locate the symbol start more accurately. This, however, is beyond the scope of this application note. Noise and sampling errors (such as aperture jitter) will result in  $v(k)$  falling short of 1 at the end of the preamble.

A frequency offset may comprise of; (a) an integer number of sub-carrier spacings plus (b) a fraction of a sub-carrier spacing. The fractional frequency offset needs to be corrected before the received signal can be processed by the FFT. The fractional frequency offset can be determined from the value of  $P(k)$  selected by coarse symbol timing.

angle( $P(k)$ )(radians) ∝ fractional frequency offset (Hz)

# **3 The PC102 picoArrayTM**

An overview of the salient features of the PC102 picoArray<sup>TM</sup> is given here in order to understand the OFDM receiver synchronization block described in section 4. Reference is made to the source code given in section 5.2 for the receive buffer for illustrative purposes.

The PC102 consists of an array of processors or array elements interconnected by a high-speed switching fabric called the picoBus.

# **3.1 Array Elements**

The PC102 contains four different types of array elements (AEs) which are detailed in Table 2. Minor differences exist between the three programmable AE types (STAN2, MEM2 and CTRL2). These differences include the size of instruction/data memory, additional processing unit and instructions supported (e.g. multiply-accumulate, multiply). A long instruction word (LIW) of upto 64bits allows upto 3 execution units to be targeted in a single cycle (160MHz). Each AE has a number of ports for communicating with other AEs within the array.

In addition to the STAN2, MEM2 and CTRL2 AE types specified in Table 2, software for the PC102 can also be targeted at the ANY2 AE type implying that:

- the function does not use any AE-specific instructions, and
- the code and data memory requirements can be met by all AE types.

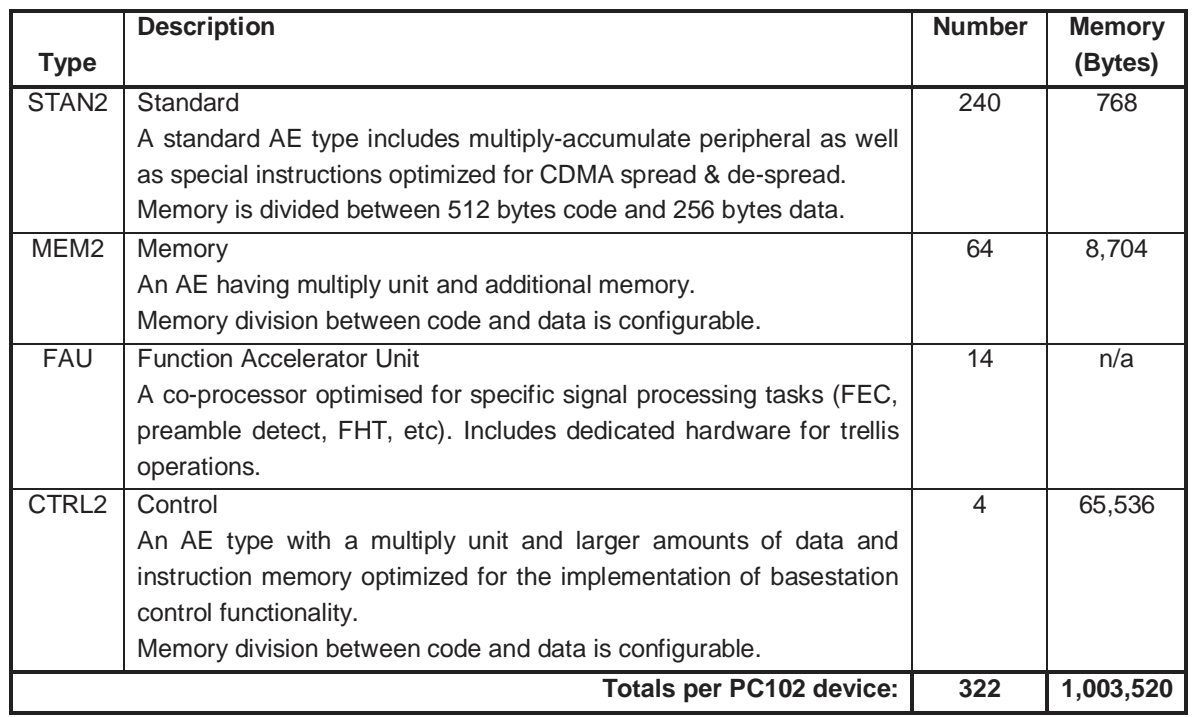

# **Table 2: PC102 processor variants and memory distribution**

Software, written in C or ASM, is targeted at an AE type depending on the processing units used and memory required. Section 5.2 shows the ASM source between the code (line 55) and endcode (line 68) tags. The C or ASM code for each AE is contained within a picoVHDL wrapper which defines the ports and the type of AE used amongst other things. In section 5.2, line 36 (begin MEM) tells us that this code is targeted at a MEM type AE.

NOTE: The MAC, STAN, MEM, CTRL and ANY AE types are also supported on the PC102 for backwards compatibility with the PC101. Where an AE code body does not use any of the additional features which are specific to the PC102, using these AE types allows the s/w to run on both the PC101 and PC102.

## **3.2 picoBus Switching Fabric**

The picoBus is the name given to the switching fabric running vertically and horizontally between the processing elements in the array. Signals (between AEs) are assigned 32-bit slots on the picoBus at compile time thereby removing the need for arbitration and making performance completely deterministic.

Each AE communicates over the picoBus via its ports. These are defined using picoVHDL. Each AE has a number of ports which can be configured to be read (incoming) or write (outgoing). Lines 28-31 in section 5.2 provide an example. Data sent between AEs is:

- written to a write port FIFO (by the sending AE),
- sent over the picoBus on the next available slot and
- read from the read port FIFO (by the receiving AE).

By default, communication between AEs is data blocking. On attempting to read data from the picoBus, an AE will block until data becomes available in the read port FIFO. Similarly, when attempting to write data to the picoBus, the sending AE will block if its write port FIFO is full. A full write port FIFO infers that the receiving AE's read port is not taking data (i.e. is full itself).

Bandwidth on the picoBus between communicating AEs is assigned via @-rates. A signal is assigned an @-rate which is a power of 2, e.g. @8, @16. The @-rate is defined in the port declarations in both the sending and receiving AEs (see lines 29-31 in section 5.2). This @-rate is relative to the system clock (160MHz) and indicates how often data may be sent. For example, @8 means that a 32-bit quantity can be sent every 8 cycles (of the 160MHz bus). The receiving AE(s) must therefore issue a read (against the associated port) at least once every 8 cycles in order to prevent the sending AE from blocking.

# **4 Uplink Preamble Detection on the picoArrayTM**

The picoArray™ architecture enables parallelisms within an algorithm to be exploited, resulting in a level of performance associated with FPGA/ASICs whilst maintaining all the benefits associated with a software development environment.

This section describes a PC102 picoArray™ implementation of a BS receiver synchronization block for the WirelessMAN-OFDM uplink. Coarse symbol timing is extracted from the received signal samples. The implementation is validated against a simple MATLAB model. The resource and performance characteristics for the implemented block are summarized below. A full source listing for the block is given in section 5.

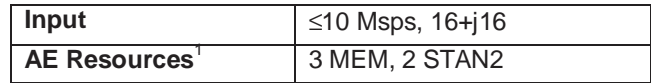

 $1$  The MEM AE type is used as no PC102 specific features are required.

**Table 3 - PC102 OFDM Rx Synchronization** 

### **4.1 Preamble Detection**

As discussed in section 2.2, the coarse symbol timing can be determined from the data preamble used in the OFDM PHY uplink. Rather than calculating  $v(k)$  as in Equation 2,  $v(k)$  is calculated from the magnitude squared values of the two correlation values as shown in Equation 3. This avoids having to calculate the magnitude of the complex value  $P(k)$ .

Equation 3 
$$
V(K) = \frac{1}{\left|\sum_{i=1}^{n} x_i\right|^2}
$$

The coarse symbol timing is determined from the per-sample value of  $v(k)$  as follows:

2

 $E(k)$ 

 $P(k)$ 

 $v(k) =$ 

- a) As  $v(k)$  goes above a threshold value, a counter is started and incremented per sample.
- b) The counter continues until  $v(k)$  drops below the threshold value for 5 consecutive samples.
- c) Once the counter is stopped, it is compared against a threshold value (64). If greater or equal to this threshold value, a preamble symbol is deemed to have been received.
- d) The symbol start is calculated as being ¼ of the way between the counter start and stop samples. This should mean the symbol timing errs towards an early start to the symbol (i.e. within the CP).

The values for  $P(k)$  and  $E(k)$ , as used in Equation 3, are calculated iteratively as follows:

$$
P(k) = P(k-1) + (r^*(k) \times r(k-128)) - (r^*(k-128) \times r(k-256))
$$
  
\n
$$
E(k) = E(k-1) + (r^*(k) \times r(k)) - (r^*(k-256) \times r(k-256))
$$

From the above, it becomes apparent that a certain amount of buffering is required:

- The received samples,  $r(k)$ , need to be buffered in order to supply the delayed (by  $\frac{1}{2}$  OFDM symbol) samples for calculating  $P(k)$ . The received samples also need to be buffered due to the processing delay in determining coarse symbol timing.
- The per-sample values used in the iterative calculations for  $P(k)$  and  $E(k)$  are buffered to avoid having to recalculate them.
- The values of  $P(k)$  need to be buffered for the period that  $v(k)$  is above the detection threshold. Once coarse symbol timing is determined, the fractional frequency offset can be determined from the appropriate  $P(k)$ .

## **4.2 picoArrayTM Implementation**

The picoArray<sup>™</sup> PC102 implementation for the receiver synchronization block is organized as a toplevel structural entity and a number of AE code entities. This is illustrated in Figure 2.

The top-level structural entity (Sync, section 5.1) uses picoVHDL to 'wire' the various AE code entities together. The structural entity effectively encapsulates the AE code entities contained within it and defines an external interface through which the block is used. The structural entity (Sync) may then be instantiated one or more times at a higher-level within the overall design.

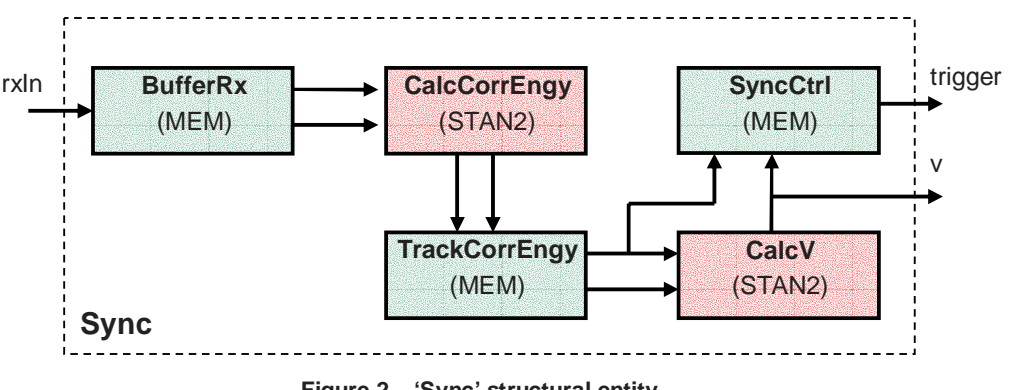

**Figure 2 – 'Sync' structural entity** 

Each AE code entity in Figure 2 runs concurrently and synchronously with respect to the system clock (160MHz). In order to perform at upto 10Msps, the per-sample signals between the AEs need to be @16 or faster (e.g. @8). Each AE must also perform its per-sample processing in 16 cycles or less. The AE code entities are described in more detail in Table 4.

From the AE entity descriptions in Table 4, the CalcV entity is the limiting factor with taking 15 cycles per sample. To increase the performance significantly above 10Msps, the processing in CalcV could be split between two AEs, each taking <<15 cycles to process each sample. This is an example of the deterministic scalable performance offered by the picoArray<sup>TM</sup> – performance is increased by pipelining and exploiting parallelisms within an algorithm.

The CalcCorrEngy, TrackCorrEngy and CalcV entities could be left running for each and every received sample without any impact on the performance of other algorithms running on the

picoArray<sup>TM</sup>. Alternatively, control could be added to the  $RxBuffer$  entity which would cause samples to be sent only when synchronization is being sought. This would cause the CalcCorrEngy, TrackCorrEngy and CalcV entities to block, resulting in a power saving. With only 8 cycles currently in the core loop of RxBuffer, this control logic could easily be added without impacting the target 10Msps performance.

| <b>AE Code Body</b>  | <b>Description</b>                                                                      |
|----------------------|-----------------------------------------------------------------------------------------|
| <b>BufferRx</b>      | The incoming signal samples are buffered in memory. A MEM AE is used so                 |
|                      | that several OFDM symbols worth of samples may be buffered to account for the           |
|                      | overall processing delay of the synchronization block.                                  |
|                      | The current and delayed (buffered) samples are reduced to $8+j8$ and then sent          |
|                      | to the CalcCorrEngy AE.                                                                 |
|                      | The code body (lines 58-68, section 5.2) uses 8 cycles in its per-sample loop.          |
|                      | As such, BufferRx could either cope with a faster sample rate or additional             |
|                      | functionality could be added (see section 4.3).                                         |
| CalcCorrEngy         | The current and delayed signal samples $(8+i8)$ are taken as inputs and the             |
|                      | values for $r'(k)r(k)$ and $r'(k)r(k-128)$ generated as outputs. Use of multiply-       |
|                      | accumulate instructions necessitate the use of a STAN2.                                 |
|                      | The code body (lines 58-70, section 5.3) uses 10 cycles in its core loop.               |
| <b>TrackCorrEngy</b> | The per-sample outputs from CalcCorrEngy are taken and buffered. These                  |
|                      | values are used to iteratively calculate the running totals for $P(k)$ and $E(k)$ .     |
|                      | These totals are output on a per-sample basis. The buffers for $P(k)$ and $E(k)$        |
|                      | necessitate the use of a MEM.                                                           |
|                      | The code body (lines 63-89, section 5.6) has 12 cycles in its core loop.                |
| CalcV                | The per-sample (32-bit) values for $P(k)$ and $E(k)$ are taken as inputs. $E(k)$ and    |
|                      | $P(k)$ are reduced to 16-bit values. A lookup table is used to approximate the          |
|                      | division of $P(k)$ by $E(k)$ . A 32-bit value for v is generated as an output on a per- |
|                      | sample basis. Use of multiply-accumulate instructions necessitate the use of a          |
|                      | STAN <sub>2</sub> .                                                                     |
|                      | The code body (lines 93-131, section 5.4) has 15 cycles in its core loop                |
|                      | (irrespective of the branches taken).                                                   |
| SyncCtrl             | The per-sample values for $v(k)$ and $P(k)$ are taken as inputs. The detection          |
|                      | algorithm detailed above is used to extract the coarse symbol timing.<br>The            |
|                      | values for $P(k)$ are buffered so that the fractional frequency offset can be           |
|                      | calculated (not actually performed). The amount of buffering necessitates the           |
|                      | use of a MEM.                                                                           |
|                      | The code body (lines 65-92, section 5.5) contains 10 cycles in the per-sample           |
|                      | processing loop until the point at which a preamble symbol is deemed to have            |
|                      | been received.                                                                          |

**Table 4 - Entities within 'Sync'** 

# **4.3 A Complete Synchronization Block**

The source code presented in section 5 and described above implements the extraction of coarse symbol timing for the OFDM PHY uplink. Full receiver synchronization also involves detecting frequency offsets and making fine timing adjustments as determined from frequency-domain processing. Frequency offset correction is assumed to be performed by a separate NCO and complex multiplier.

As mentioned in the previous section, additional control logic could be added to the RxBuffer entity without affecting the 10Msps performance target. The additional control logic could be used to:

- Send samples to the CalcCorrEngy, TrackCorrEngy and CalcV entities only when burst synchronization is being sought.
- Remove the CP and output the OFDM symbol samples to the next block in the receiver chain (the frequency offset correction block).
- Apply fine timing adjustments as directed.

With being implemented on a MEM, the code and data memory available should easily be enough for the above additional tasks.

Similarly, the SyncCtrl entity is also significantly under-utilized. Calculating the fractional frequency offset could be performed in this  $AE$  – indeed, that's why the  $P(k)$  values are buffered in the current implementation.

### **4.4 Test Results**

The PC102 implementation described in this application note was run in the cycle-accurate picoTools simulator to verify its functionality. The test vectors and results are read from and written to file by the simulator. The results where compared against a simple MATLAB model of the algorithm presented in section 4.1. The normalized results from both the picoArray<sup>TM</sup> implementation and the MATLAB model are shown in Figure 3.

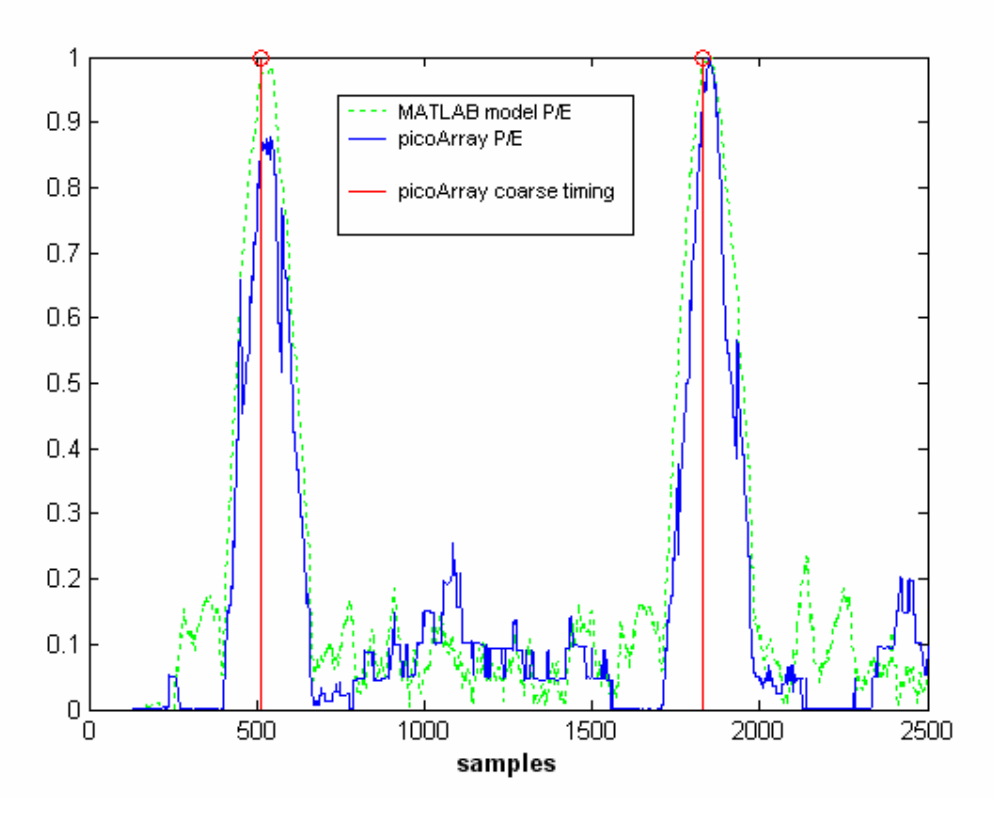

**Figure 3 - picoArray preamble detection vs MATLAB model** 

The test inputs used for both the picoArray™ implementation and MATLAB model consisted of:

- 1x sampled data
- 20-tap channel filter for simulating multipath
- 1/8 CP (32 samples)
- Preamble symbols interspersed by data symbols
- Rx ADC sampling jitter

The red line in Figure 3 indicates the coarse symbol timing determined by the picoArray<sup>TM</sup> implementation.

#### **5 Appendix: Source Code**

#### **5.1 Sync**

```
1 ---------------------------------------------------------------------------------- 
 2 -- Sync<br>3 --------
 3 ---------------------------------------------------------------------------------- 
 4 -- 
 5 -- Copyright (c) 2003 picoChip Designs Ltd. 
 6 -- Proprietary and Confidential Information. 
 7 -- Not to be copied or distributed.<br>8 --
 8 --<br>9 --
9 ---------------------------------------------------------------------------------- 
     -- Description:
11 --***************************************************************************** 
12 --* @short Structural entity for sync block<br>13 --*
13 - -*<br>14 -+14 --* The structural entity uses picoVHDL to wire the functional entities 15 --* together.
     --* together.
16 --*<br>17 --* @port rxIn
17 --* @port rxIn received sample<br>18 --* @port y pre sample value
18 --* @port v pre sample value for v (correlation^2/energy^2)
19 --* @port trigger signal sent when preamble detected 
20 --***************************************************************************** 
21 --/<br>22 use
     use work.all;
23 
24 entity Sync is<br>25 generic(
25 generic(<br>26 bitwid
         bitwidth : integer);
27 port(<br>28 rxIi
28 rxIn : in complex16@16; 
29 v : out integer32@16;
30 trigger : out integer16pair@16);<br>31 end entity Sync;
     end entity Sync;
32<br>33
     architecture STRUCTURAL of Sync is
34<br>35
35 signal rxDel : complex16@16;<br>36 signal rxCur : complex16@16;
36 signal rxCur : complex16@16;<br>37 signal corr : complex16@16;
37 signal corr : complex16@16;<br>38 signal engy : complex16@16;
38 signal engy : complex16@16;<br>39 signal corrTotal : complex1
39 signal corrTotal : complex16@16; 
40 signal engyTotal : complex16@16;
41<br>42
     begin
43 
44 bufRx : entity BufferRx<br>45 qeneric map (
45 generic map (<br>46 bitwidth =
46 bitwidth => bitwidth ) 
47 port map ( 
48 rxIn => rxIn,
49 rxDel => rxDel, 
50 rxCur => rxCur );
51 
52 trackPreamble : entity TrackCorrEngy<br>53 port map (
         port map (
54 corr => corr,<br>55 engy => engy,
55 engy => engy,<br>56 corrTotal => corrT
56 corrTotal => corrTotal, 
57 engyTotal => engyTotal );
58 
59 calcPreamble: entity CalcCorrEngy<br>60 port map (
60 port map (<br>61 rxDel =>
           61 rxDel => rxDel,
```

```
62 rxCur => rxCur,
63 corr => corr,
64 engy => engy );
65<br>66
66 calcPoverE : entity CalcV<br>67 port map (
67 port map (<br>68 corrTotal
68 corrTotal => corrTotal, 
69 engyTotal => engyTotal, 
70 v => v );
\frac{71}{72}<br>\frac{72}{73}preambleSync : entity SyncCtrl
73 port map (74 v
74 v = v,75 corrTotal => corrTotal, 
75<br>76 corrTotal => corrTotal,<br>76 trigger => trigger );
77 
    end Sync;
```
#### **5.2 BufferRx**

```
1 ---------------------------------------------------------------------------------- 
 2 -- BufferRx 
      3 ---------------------------------------------------------------------------------- 
 \frac{4}{5}5 -- Copyright (c) 2003 picoChip Designs Ltd. 
 6 -- Proprietary and Confidential Information. 
 7 -- Not to be copied or distributed.<br>8 --
 8 --<br>9 --
9 ---------------------------------------------------------------------------------- 
     -- Description:
11 --***************************************************************************** 
12 --* @short Buffer (filtered) receive samples.<br>13 --*
13 - -*<br>14 -+--* After filtering, the receive samples are buffered in order to perform
15 --* preamble detection. 
16 --*<br>17 --*
17 --* @generic bitwidth bitwidth of received samples (eg. 10 if 10+j10)<br>18 --*--*<br>--* @port rxIn
19 --* @port rxIn Received samples to be buffered 
20 --* @port rxDel Delayed sample, 1/2 an OFDM symbol behind 
21 --* @port rxCur Current received sample 
22 --***************************************************************************** 
     ---/24<br>25
25 entity BufferRx is<br>26 generic(
26 generic(<br>27 bitwid
27 bitwidth : integer);<br>28 port(
28 port(<br>29 rxIn
29 rxIn : in complex16@16;<br>30 rxDel : out complex16@16;
30 rxDel : out complex16@16;
31 rxCur : out complex16@16);
32 end entity BufferRx;
33<br>34
      architecture ASM of BufferRx is
35 
36 begin MEM -- Uses a MEMORY AE 
37<br>38
      -- Buffer 3 symbols worth (at 1x) plus CPs
39 initialize memory 0 : array(0 to 1023) of integer32 := (others => 0);
40<br>41
       -- Initialisation of Registers to zero (apart from delayed sample index)
42 initialize regs := (0,0,128,0,0,0,0,0,0,0,0,0,0,0,0); 
43 
44 --Register Definitions.<br>45 register rxPtr is
45 register rxPtr is r0; -- Byte address for base of received sample buffer
46 register rxDelIdx is r1; -- Index into buffer for delayed sample (1/2 sym) 
47 register rxCurIdx is r2; -- Index into buffer for current sample<br>48 register rxCurRe is r4; -- Current sample (real part)
48 register rxCurRe is r4; -- Current sample (real part)<br>49 register rxCurIm is r5; -- Current sample (imag part)<br>50 register ryPelPe
49 register rxCurIm is r5; -- Current sample (imag part)<br>50 register rxDelRe is r6; -- Delayed sample (real part)
50 register rxDelRe is r6; -- Delayed sample (real part)<br>51 register rxDelIm is r7; -- Delayed sample (imag part)
51 register rxDelIm is r7; -- Delayed sample (imag part)<br>52 register rxNormRe is r8; -- Normalized (to 8+j8) sampl
                                         -- Normalized (to 8+j8) sample (real part)
53 register rxNormIm is r9; -- Normalized (to 8+j8) sample (imag part) 
54<br>55
55 code 
          56 get rxIn,[rxCurIm:rxCurRe] 
57 
58 top: 
59 lsl.0 rxDelIdx,2,rxPtr<br>60 add.0 rxDelIdx,1,rxDelIdx
                                                 \ ldl (rxPtr)0,[rxDelIm:rxDelRe]
61 asr.0 rxCurIm, bitwidth-8, rxNormIm \ asr.1 rxcurRe, bitwidth-8, rxNormRe.0 rxcurRe, 1023, rxDelldx62 and.0 rxDelIdx,1023,rxDelIdx \uparrow put [rxN \circ rmIm:rxN \circ rmRe],rxN \circ r asr.0 rxDelIm,bitwidth - 8,rxN \circ r63 asr.0 rxDelIm, bitwidth-8, rxNormIm \ asn.1 rxDelRe, bitwidth-8, rxNormRe<br>64 1sl.0 rxCurrdx.2, rxPtr but [rxNormImirxNormRel, rxDel]
64 lsl.0 rxCurIdx,2,rxPtr \ put [rxNormIm:rxNormRe],rxDel 
                                                  \setminus stl [rxCurIm:rxCurRe],(rxPtr)0 \setminus bra top
66 =-> and.0 rxCurldx,1023,rxCurldx \ get rxIn,[rxCurIm:rxCurRe]
```
- 67<br>68 68 endcode;<br>69 end Buff
- end BufferRx;

#### **5.3 CalcCorrEngy**

```
1 ---------------------------------------------------------------------------------- 
 2 -- CalcCorrEngy<br>3 ---------------
      3 ---------------------------------------------------------------------------------- 
 \frac{4}{5}5 -- Copyright (c) 2003 picoChip Designs Ltd. 
 6 -- Proprietary and Confidential Information. 
 7 -- Not to be copied or distributed.<br>8 --
 8 --<br>9 --
9 ---------------------------------------------------------------------------------- 
      -- Description:
11 --***************************************************************************** 
12 --* @short Calculate correlation and energy values for sample.<br>13 --*
13 --<br>14 --14 -* The correlation is defined as (a-jb)(c+jd), where (a+jb) is the current
15 --* sample and (c+jb) is the delayed sample.
16 --* NOTE: The conjugate of the current sample is used in the correlation.<br>17 --*17 - 4<br>18 - 4--* The energy is defined as (a+jb)(a-jb).
19 --*20 --* The delayed and current sample bitwidth \langle -24 \rangle --*
21 --*<br>22 --*
22 --* @port rxDel Delayed sample<br>23 --* @port rxCur Current sample
23 --* @port rxCur Current sample 
24 --* @port corr Correlation value (complex) 
25 --* @port engy Energy value (real) 
26 --***************************************************************************** 
      - /
28 
29 entity CalcCorrEngy is<br>30 port(
       port (
31 rxDel : in complex16@16;<br>32 rxCur : in complex16@16;
32 rxCur : in complex16@16; 
33 corr : out complex16@16;<br>34 engy : out complex16@16)
34 engy : out complex16@16);<br>35 end entity CalcCorrEngy;
     end entity CalcCorrEngy;
36<br>37
      architecture ASM of CalcCorrEngy is
38 
39 begin STAN2 -- Uses a STAN2 AE 
40<br>41
       -- Initialisation of Registers to zero
42 initialize regs := (0 \text{ to } 14 \Rightarrow 0);
43 
44 --Register Definitions.<br>45 register rxDelRe is
45 register rxDelRe is r0; -- Delayed sample for correlation (real) 
46 register rxDelIm is r1; -- Delayed sample for correlation (imag) 
47 register rxCurRe is r2; -- Current sample (real) 
48 register rxCurIm is r3; -- Current sample (imag)<br>49 register corrRe is r4; -- correlation (real)<br>50 register corrIm is r5; -- correlation (imag)
49 register corrRe is r4; -- correlation (real)<br>50 register corrIm is r5; -- correlation (imag)
50 register corrIm is r5; -- correlation (imag)<br>51 reqister engyRe is r6; -- energy (real)
51 register engyRe is r6; -- energy (real)<br>52 register engyIm is r7; -- energy (imag=z
     register engyIm is r7; -- energy (imag=zero)
53 
54 code 
55 get rxCur, [rxCurIm:rxCurRe]<br>56 get rxDel, [rxDelIm:rxDelRe]
           56 get rxDel,[rxDelIm:rxDelRe] \ mul rxCurRe,rxCurRe,acc0 
57 
58 top:<br>59 i
59 mac rxCurIm, rxCurIm, acc0<br>60 readacc acc0, frac, engyRe
           readacc acc0, frac, engyRe
61 put [engyIm:engyRe],engy \ mul rxCurRe, rxDelRe, acc0<br>62 mac rxCurIm.rxDelIm.acc0 -- NB: Multiplying delayed by
62 mac rxCurIm,rxDellm,acc0 -- NB: Multiplying delayed by conjugate of current 63
63 readacc acc0, frac, corrRe<br>64 mul rxCurRe, rxDelIm, acc1
64 mul rxCurRe, rxDelIm, acc1<br>65 msub rxCurIm, rxDelRe, acc
          65 msub rxCurIm,rxDelRe,acc1 -- NB: Multiplying delayed by conjugate of current 
66 readacc acc1,frac,corrIm
```

```
67 put [corrIm:corrRe], corr \qquad get rxCur, [rxCurIm:rxCurRe] \setminus bra top
68 =-> get rxDel,[rxDelIm:rxDelRe] \ mul rxCurRe,rxCurRe,acc0 
67<br>68<br>69
```
70 endcode;<br>71 end Calc end CalcCorrEngy;

#### **5.4 CalcV**

```
1 ---------------------------------------------------------------------------------- 
 2 -- CalcV<br>3 --------
      3 ---------------------------------------------------------------------------------- 
 \frac{4}{5}5 -- Copyright (c) 2003 picoChip Designs Ltd. 
 6 -- Proprietary and Confidential Information. 
      -- Not to be copied or distributed.
 \begin{matrix} 8 & - & - \\ 9 & - & - \end{matrix}9 ---------------------------------------------------------------------------------- 
      -- Description:
11 --***************************************************************************** 
12 --* @short Calculate V = correlation/energy.<br>13 --*
13 - -*<br>14 -+--* As the preamble consists of 2 repeating halfs (in the time domain),
15 --* 2*correlation/energy should approach 1 as the current sample reaches the 
16 --* end of the preamble symbol.<br>17 --*17 - 4<br>18 - 4--* This block approximates 2*correlation/energy by correlation^2/energy^2.
19 --* The theoretical max value for correlation^2 is 1/4*energy^2.
20 --*<br>21 --*21 --* The energy total (squared) is normalized to the range 2^15 to 2^16-1.<br>22 --* The correlation total (squared) is normalized by shift by the same nu
22 --* The correlation total (squared) is normalized by shift by the same number 23 --* of bits minus 2 (given the max value is 1/4 of energy^2).
23 --* of bits minus 2 (given the max value is 1/4 of energy^2).<br>24 --*
24 --*<br>25 --*
25 --* A lookup table is used to perform the division. The energy^2 value is 26 --* reduced to 8 bits (bottom 2 bits = 0) to form an index into the table.
26 --* reduced to 8 bits (bottom 2 bits = 0) to form an index into the table.<br>27 --*
27 - 7<br>28 --*
28 --* At the point of detection correlation^2 should approach energy^2 (due to 29 --* effective multipication by 4 in the shifting above).
29 --* effective multipication by 4 in the shifting above).<br>30 --* Therefore, taking energy=2^16-1 as an example, the 1
            Therefore, taking energy=2^16-1 as an example, the last entry in the
31 --* division LUT is used, giving a result of 2^16-1 * 8224 = 5.39e8.<br>32 --* v should approach 5.39e8 at the point of detection for all value
32 --* v should approach 5.39e8 at the point of detection for all values of 33 --* energy.
           energy.
34 - -*<br>35 -+35 --* A 32-bit value for v is returned.<br>36 --*
36 --* 
37 --* @port corrTotal Correlation total (summed over half OFDM symbol)<br>38 --* @port engyTotal Energy total(summed over 1 OFDM symbol)
      --* @port engyTotal Energy total(summed over 1 OFDM symbol)<br>--* @port v correlation^2/energy^2
39 --* @port v correlation^2/energy^2 
40 --***************************************************************************** 
      - - /42 entity CalcV is<br>43 port(
43 port( 
44 corrTotal : in complex16@16; 
45 engyTotal : in complex16@16;
46 v : out integer32@16); 
47 end entity CalcV; 
48 
      architecture ASM of CalcV is
50<br>51
      begin STAN2
52 
53 -- Lookup table for dividing in the range 1/128 to 1/255 
54 initialize memory 0 : array(0 to 127) of integer16 := ( 
55 16384,16257,16132,16009,15888,15768,15650,15534, 
56 15420,15308,15197,15087,14980,14873,14769,14665, 
        57 14564,14463,14364,14266,14170,14075,13981,13888, 
58 13797,13707,13618,13530,13443,13358,13273,13190, 
59 13107,13026,12945,12866,12788,12710,12633,12558, 
         60 12483,12409,12336,12264,12193,12122,12053,11984, 
61 11916,11848,11782,11716,11651,11586,11523,11460, 
         62 11398,11336,11275,11215,11155,11096,11038,10980, 
63 10923,10866,10810,10755,10700,10645,10592,10538, 
64 10486,10434,10382,10331,10280,10230,10180,10131,<br>65 10082,10034,9986,9939,9892,9846,9800,9754,
        65 10082,10034,9986,9939,9892,9846,9800,9754, 
66 9709,9664,9620,9576,9533,9489,9447,9404,
```

```
67 9362,9321,9279,9239,9198,9158,9118,9079, 
 68 9039,9001,8962,8924,8886,8849,8812,8775, 
 69 8738,8702,8666,8630,8595,8560,8525,8490, 
            70 8456,8422,8389,8355,8322,8289,8257,8224 
 71 ); 
 72 
 73 -- Initialisation of Registers to zero<br>74 initialize regs := (0 \text{ to } 14 = 0);
         initialize regs := (0 \text{ to } 14 \Rightarrow 0);
 75 
 76 --Register Definitions.<br>77 register corrRe
 77 register corrRe is r0; -- correlation (real)<br>
78 register corrIm is r1; -- correlation (imag)<br>
79 register engyRe is r2; -- energy (real)<br>
80 register engyIm is r3; -- energy (imag=zero)
 78 register corrIm is r1; - correlation (imag)<br>79 register engyRe is r2; - energy (real)
 78 register corrIm is r1; -- correlation (<br>79 register engyRe is r2; -- energy (real)<br>80 register engyIm is r3; -- energy (imag=:
 80 register engyIm is r3; -- energy (imag=zero)<br>81 register corr2Lo is r4; -- correlation square
 81 register corr2Lo is r4; -- correlation squared (lower 16-bits)<br>82 register corr2Hi is r5; -- correlation squared (upper 16-bits)
       register corr2Hi is r5; -- correlation squared (upper 16-bits)<br>register engy2Lo is r6; -- energy squared (lower 16-bits)
 83 register engy2Lo is r6; -- energy squared (lower 16-bits)<br>84 register engy2Hi is r7; -- energy squared (upper 16-bits)<br>85 register signBits is r8; -- num of (redundant) sign bits i
 84 register engy2Hi is r7; -- energy squared (upper 16-bits)<br>85 register signBits is r8; -- num of (redundant) sign bits i
 85 register signBits is r8; -- num of (redundant) sign bits in energy<br>86 register dataBits is r9; -- number of data bits
 86 register dataBits is r9; -- number of data bits<br>87 register msbIsData is r10; -- MSB in lower 16-bits
 87 register msbIsData is r10; -- MSB in lower 16-bits is data (and not sign)<br>88 register divIdx is r11; -- Index into division LUT
 88 register divIdx is r11; -- Index into division LUT 
 89 register vLo is r12; -- v (lower 16-bits) 
 90 register vHi is r13; -- v (upper 16-bits) 
 90 register vHi is r13; -- v (upper 16-bits)<br>91 register xfactor is r14; -- multiplication factor from division LUT
 92<br>93
 93 code 
 94 get engyTotal, [engyIm:engyRe]<br>95 mul engyRe, engyRe, acc0
               mul engyRe, engyRe, acc0
 96 
 97 top: 
 98 get corrTotal,[corrIm:corrRe] \ readacc32 acc0,[engy2Hi:engy2Lo]<br>99 sbc engy2Hi,signBits \ mul corrRe,corrRe,acc0
99 sbc engy2Hi,signBits \ mul corrRe,corrRe,acc0<br>100 sub.0 signBits,15,r15 \ mac corrIm,corrIm,acc0
100 sub.0 signBits,15,r15 \ mac corrIm,corrIm,acc0<br>101 18r.0 engy2Lo.15.msbIsData \ beg lowerBitsOnly
               101 lsr.0 engy2Lo,15,msbIsData \ beq lowerBitsOnly 
102 =-> readacc32 acc0,[corr2Hi:corr2Lo] 
103 
104 upperBits:<br>105 -- Ene
105 -- Energy contains significant bits in upper 16-bit word<br>106 -- Shift so that MSB is bit14 (0 to 15) of lower 16-bit w
106 -- Shift so that MSB is bit14 (0 to 15) of lower 16-bit word 
107 lsl.0 engy2Hi,signBits,engy2Hi \ sub.1 16,signBits,dataBits 108 lsr.0 engy2Lo,dataBits,engy2Lo \ lsl.1 corr2Hi,2,corr2Hi
108 lsr.0 engy2Lo,dataBits,engy2Lo \ lsl.1 corr2Hi,2,corr2Hi 
               lsl.0 corr2Hi,signBits,corr2Hi \ or.1 engy2Hi,engy2Lo,engy2Lo
110 and.0 [lsr engy2Lo,7],16#fc#,divIdx \ lsr.1 corr2Lo,2,corr2Lo 
111 lsr.0 corr2Lo,dataBits,corr2Lo \ ldw (divIdx)0,xfactor \ bra compare 112 =-> or.0 corr2Hi,corr2Lo,corr2Lo
        112 =-> or.0 corr2Hi,corr2Lo,corr2Lo 
113 
114 lowerBitsOnly:<br>115 -- Energy
115 -- Energy only contains significant bits in lower 16-bit work<br>116 -- Shift so that MSB is bit14 (0 to 15) of lower 16-bit word
               -- Shift so that MSB is bit14 (0 to 15) of lower 16-bit word
117 lsr.0 engy2Lo,msbIsData,engy2Lo<br>118 sbc engy2Lo.signBits
118 sbc engy2Lo,signBits<br>119 1sl.0 engy2Lo,signBi
119 lsl.0 engy2Lo,signBits,engy2Lo<br>120 and.0 [lsr engy2Lo.7].16#fc#.d
120 and.0 [lsr engy2Lo,7],16#fc#,divIdx \ lsl.1 corr2Lo,2,corr2Lo<br>121 lsr.0 corr2Lo,msbIsData,corr2Lo \ ldw (divIdx)0,xfactor \ bra
               121 lsr.0 corr2Lo,msbIsData,corr2Lo \ ldw (divIdx)0,xfactor \ bra compare 
122 =-> lsl.0 corr2Lo,signBits,corr2Lo 
123 
124 compare: 
125 -- MSB of energy should be after sign bit<br>126 -- mul corr2Lo.xfactor.acc0
126 mul corr2Lo,xfactor,acc0 
127 readacc32 acc0, [vHi:vLo]<br>128 put [vHi:vLo], v \ qet en
128 put [vHi: vLo], v \setminus get \nemptyTotal, [engyIm:engyRe] \setminus bra \ntop 129 = -> mul \nemptyRe, and \nemptyla.129 =-> mul engyRe,engyRe,acc0 
130 
131 endcode;<br>132 end Calc
         end CalcV;
```
### **5.5 SyncCtrl**

```
1 ---------------------------------------------------------------------------------- 
 2 -- SyncCtrl 
      3 ---------------------------------------------------------------------------------- 
 \frac{4}{5}5 -- Copyright (c) 2003 picoChip Designs Ltd. 
 6 -- Proprietary and Confidential Information. 
 7 -- Not to be copied or distributed.<br>8 --
 8 --<br>9 --
9 ---------------------------------------------------------------------------------- 
      -- Description:
11 --***************************************************************************** 
12 --* @short Synchronization control<br>13 --*
13 - -*<br>14 -+--* Coarse symbol timing is determined for the value for v (1 per rx sample).
15 --* Coarse timing is calculated by waiting for v to go above the threshold
16 --* value for a certain number of samples. As v falls back down below the 17 --* threshold then the coarse sample timing is taken as 1/4 of period
17 --* threshold then the coarse sample timing is taken as 1/4 of period 18 --* y was above the threshold
      --* v was above the threshold.
19 --*20 --* Once coarse timing has been calculated, the initial fractional frequency 21 --* offset can be detemined (not done here).
21 --* offset can be detemined (not done here). 
22 - -*<br>23 -+23 --* @port v     Approximation of 2*correlation/energy<br>24 --* @port corrTotal Running correlation total (per sample
24 --* @port corrTotal Running correlation total (per sample)<br>25 --* @port trigger Trigger when coarse timing determined
25 --* @port trigger Trigger when coarse timing determined 
26 --***************************************************************************** 
27 --/<br>28 ent.
28 entity SyncCtrl is<br>29 port(
29 port(<br>30 v
         v : in integer32@16;
31 corrTotal : in complex16@16;<br>32 trigger : out integer16pair
32 trigger : out integer16pair@16);<br>33 end entity SyncCtrl;
     end entity SyncCtrl;
34<br>35
     architecture ASM of SyncCtrl is
36<br>37
37 -- Threshold level taken from upper 16-bits of v.<br>38 constant VLEVEL : integer := 16#0800#;
     constant VLEVEL : integer := 16\#0800\#;
39 -- Min number of samples needed above detection level for sync<br>40 constant VABOVE : integer := 64;
40 constant VABOVE : integer := 64;<br>41 -- Number of samples y is allower
      -- Number of samples v is allowed to dip below level without resetting
42 constant VBELOW : integer := 5; 
43 
     begin MEM
45 
46 -- Buffer correlation totals 
47 initialize memory 0 : array(0 to 256) of integer32 := (others => 0);
48 
49 -- Initialisation of Registers to zero<br>50 initialize regs := (0 \text{ to } 14 \text{ =} > 0);
     initialize regs := (0 \text{ to } 14 \Rightarrow 0);
51<br>52
     --Register Definitions.
53 register vLo is r0; -- v (lower 16-bits) 
54 register vHi is r1; -- v (upper 16-bits)
55 register corrTotalRe is r2; -- running correlation total (real) 
56 register corrTotalIm is r3; -- running correlation total (imag)
56 register corrTotalIm is r3; -- running correlation total (imag<br>57 register corrPtr is r4; -- pointer into correlation buffer
58 register belowCtr is r5; -- number of consecutive samples below threshold
59 register nDetect is r6; -- number of samples detected above threshold 
for the set of samples is reduced above the shold<br>60 register nSamples is r7; -- number of samples processed<br>61 register triggerLo is r8; -- sample number corresponding to the pc<br>62 detection
61 register triggerLo is r8; -- sample number corresponding to the point of 62 detection
62 detection<br>63 register t
     register triggerHi is r9; -- not used
64<br>65
     65 code 
66
```
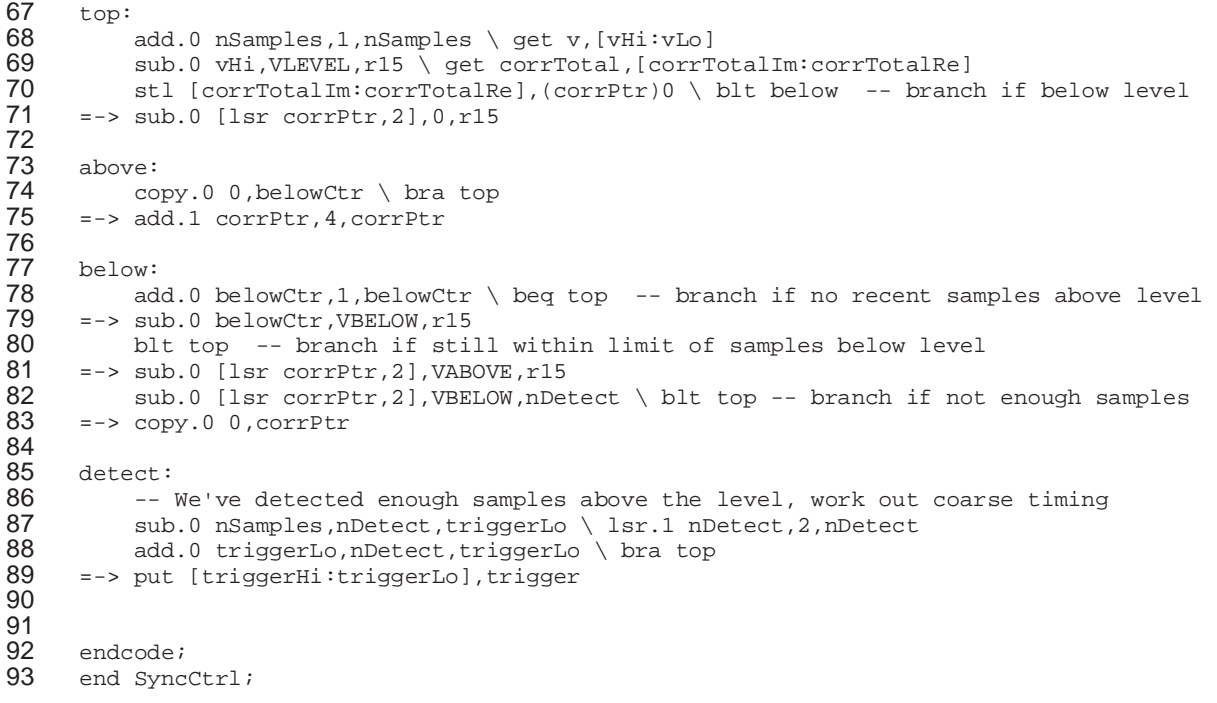

#### **5.6 TrackCorrEngy**

```
1 ---------------------------------------------------------------------------------- 
 2 -- TrackCorrEngy<br>3 ----------------
      3 ---------------------------------------------------------------------------------- 
 \frac{4}{5}5 -- Copyright (c) 2003 picoChip Designs Ltd. 
6 -- Proprietary and Confidential Information. 
7 -- Not to be copied or distributed.<br>8 --
 8 --<br>9 --
9 ---------------------------------------------------------------------------------- 
     -- Description:
11 --***************************************************************************** 
12 --* @short Keep running totals for correlation and energy over 1 OFDM symbol 13 --*
13 - -*<br>14 -+1-x A running correlation total is kept for r'(n)*r(n-128) summed over half
15 --* an OFDM symbol (128 samples at 1x). 
16 --* A running energy total is kept for r'(n)*r(n) summed over a full OFDM 17 --* symbol.
17 --* symbol.<br>18 --*- - *19 --* The per sample correlation and energy values are buffered. The totals 
20 --* are calculated iteratively.<br>21 --*
21 --* 
22 --* @port corr per sample correlation value 
23 --* @port engy per sample energy value
24 --* @port corrTotal current total for correlation (over 1/2 OFDM symbol) 
25 --* @port engyTotal current total for energy (over 1 OFDM symbol) 
26 --***************************************************************************** 
27 --/<br>28 ent.
28 entity TrackCorrEngy is<br>29 port(
29 port (<br>30 corr
         corr : in complex16@16;
31 engy : in complex16@16;<br>32 corrTotal : out complex16@16;
32 corrTotal : out complex16@16; 
33 engyTotal : out complex16@16);
34 end entity TrackCorrEngy; 
35 
36 architecture ASM of TrackCorrEngy is 
37<br>38
38 constant CORR_BASE : integer := 0;
39 constant ENGY_BASE : integer := 512; 
40<br>41
     begin MEM
42<br>43
43 initialize memory CORR_BASE : array(0 to 127) of integer32 := (others => 0);<br>44 initialize memory ENGY BASE : array(0 to 255) of integer32 := (others => 0);
     initialize memory ENGY_BASE : array(0 to 255) of integer32 := (others => 0);
45 
46 -- Initialisation of Registers to zero 
47 initialize regs := (CORR_BASE,0,ENGY_BASE,0,0,0,0,0,0,0,0,0,0,0,0); 
48 
49 --Register Definitions.<br>50 register corrPtr is
50 register corrPtr is r0; -- pointer to entry in buffer of correlation values
51 register corrIdx is r1; -- index into correlation buffer 
51 register corrunal is rived in the correlation buffer of energy values<br>52 register engypt is r2; -- pointer to entry in buffer of energy values
53 register engyIdx is r3; -- indx into energy buffer 
54 register corrRe is r4; -- per sample correlation value (real) 
55 register corrIm is r5; -- per sample correlation value (imag) 
56 register corrTotalRe is r6; -- correlation running total (real) 
57 register corrTotalIm is r7; -- correlation running total (imag) 
58 register engyRe is r8; -- per sample energy value (real)<br>59 register engyIm is r9; -- per sample energy value (imag=)
59 register engyIm is r9; -- per sample energy value (imag=0)<br>60 register engyTotalRe is r10; -- energy running total (real)
60 register engyTotalRe is r10; -- energy running total (real) 
61 register engyTotalIm is r11; -- energy running total (imag=0)
62 
63 code 
          add.0 [lsl engyIdx, 2], ENGY_BASE, engyPtr
65 
66 top:
```
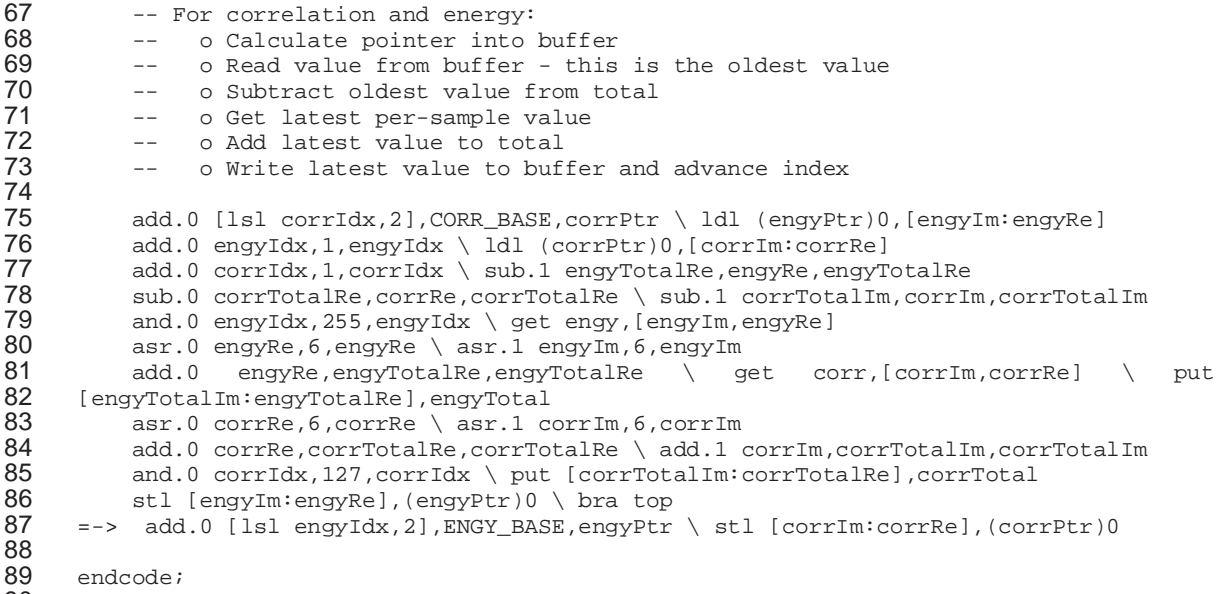

end TrackCorrEngy;